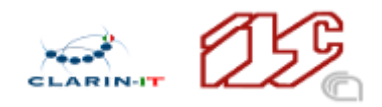

# DISASTER PLAN, A DRAFT Riccardo Del Gratta dspace-clarin-it-ilc-help@ilc.cnr.it

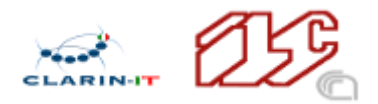

1 [Executive](#page-2-0) Summary 2 REPOSITORY AT ILC4CLARIN: CURRENT [ARCHITECTURE](#page-2-1) 3 CONNECTED SOFTWARE [REPOSITORIES](#page-3-0) 3.1 [DSPACE](#page-3-1) GITHUB 3.2 [OVERLAYS](#page-3-2) GITHUB 3.3 [HEADER/FOOTER](#page-3-3) 3.4 [SSO/AAI](#page-3-4) 4 [PERIODIC](#page-3-5) BACKUPS OF DSPACE 4.1 Weekly use of dspace backups [commands](#page-3-6) 4.2 Weekly backup of DSPACE [assetstore](#page-4-0)

5 Service Level [Agreement](#page-4-1)

6 [SCRIPTS](#page-4-2)

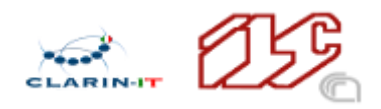

### <span id="page-2-0"></span>1 Executive Summary

This document describes the draft disaster plan at the ILC4CLARIN<sup>1</sup> repository<sup>2</sup> of the CLARIN-IT <sup>3</sup> Consortium.

# <span id="page-2-1"></span>2 REPOSITORY AT ILC4CLARIN: CURRENT ARCHITECTURE

The current architecture of the repository at ILC4CLARIN consists of two Dell PowerEdge R630 Rack Servers<sup>4</sup> in the active/passive configuration.

The servers are configured in a High Availability (HA) arrangement<sup>5</sup>, with the addition of data replication using the Distributed Replicated Storage System DRBD<sup>6</sup>.

The local infrastructure is completed with a Synology NAS<sup>7</sup> hosted at a different CNR institute in a separate building.

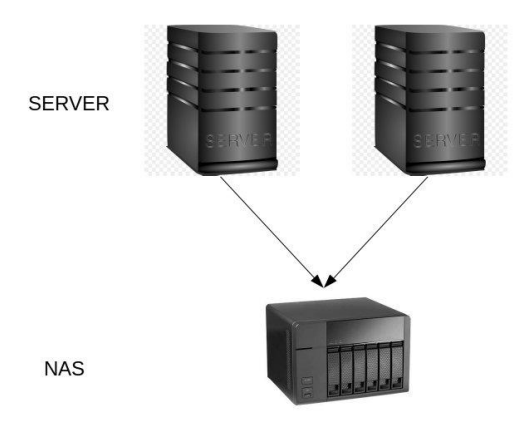

<sup>5</sup> <http://corosync.github.io/corosync/>

<sup>1</sup> <https://ilc4clarin.ilc.cnr.it/en/>

<sup>2</sup> <https://dspace-clarin-it.ilc.cnr.it/repository/xmlui/>

<sup>3</sup> <https://clarin-it.it/>

<sup>4</sup> <http://www.dell.com/en-us/work/shop/productdetails/poweredge-r630>

<sup>6</sup> <https://linbit.com/drbd/>

<sup>7</sup> <https://www.synology.com/en-global/products/RS819>

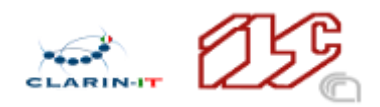

## <span id="page-3-0"></span>3 CONNECTED SOFTWARE REPOSITORIES

#### <span id="page-3-1"></span>3.1 DSPACE GITHUB

Main software repository <https://github.com/ufal/clarin-dspace>

#### <span id="page-3-2"></span>**3.2 OVERLAYS GITHUR**

ILC4CLARIN GIT <https://github.com/cnr-ilc/ilc4clarin-overlays> This repository contains customization made by CNR-ILC. See <https://github.com/ufal/lindat-dspace/wiki/Overlays>

#### <span id="page-3-3"></span>3.3 HEADER/FOOTER

ILC4CLARIN GIT <https://github.com/cnr-ilc/ilc4clarin-common> This repository contains the common theme (from <https://github.com/ufal/lindat-common.git>) of the ILC4CLARIN repository.

#### <span id="page-3-4"></span>3.4 SSO/AAI

ILC4CLARIN GIT <https://github.com/cnr-ilc/ilc4clarin-aai> This repository contains customization made by CNR-ILC for aai and discojuice.

# <span id="page-3-5"></span>4 PERIODIC BACKUPS OF DSPACE

The strategy adopted at ILC4CLARIN is to backup databases and assetstore every week to maintain consistency between databases and data (assetstore)

The NAS is mounted on /mnt/sinology-nas Copies of the databases and assetstore are backed up on /mnt/sinology-nas

#### <span id="page-3-6"></span>4.1 Weekly use of dspace backups commands

*backup\_databases* to backup main and utils databases.

Every WED at 3 am two backups are created over a default folder. Then they are copied under /mn/sinology-nas, at 4 am.

0 3 \* \* 4 cd /opt/git/ilc4clarin-dspace/utilities/project\_helpers/scripts; sudo make *backup\_databases* 0 4 \* \* 4 cd /opt/git/ilc4clarin-dspace/utilities/project\_helpers/scripts; sudo copy\_backup\_db.sh

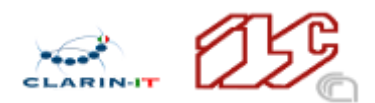

#### <span id="page-4-0"></span>4.2 Weekly backup of DSPACE assetstore

Copy the entire assetstore over /mnt/sinology-nas

Every WED at 4:30 am the assetstore is zipped and saved under /mn/sinology-nas.

30 4 \* \* 4 cd /opt/git/ilc4clarin-dspace/utilities/project\_helpers/scripts; sudo copy\_andzip\_assetstore.sh

### <span id="page-4-1"></span>5 Service Level Agreement

IL4CLARIN guarantees a weekly backup of data. This is a good trade-off between storage usage and ILC4CLARIN data volatility.

### <span id="page-4-2"></span>6 SCRIPTS

Copy database backups (copy\_backup\_db.sh)

```
#! /bin/bash
# copy_backup_db.sh
today=$(date +"%Y-%m-%d")
NASDIR=/mnt/sinology-nas
DBDIR=/opt/java/ilc4clarin-dspace/ilc4clarin/database_backup
LOGDIR=${NASDIR}/logs
LOGNAME=db_logs
DBDIR=database_backup
DBNAME=ilcforclarin-db
DBUTILNAME=ilcforclarin-db-utils
DB1=${DBDIR}/${DBNAME}
DB2=${DBDIR}/${DBUTILNAME}
LOGNAME=${LOGDIR}/${LOGNAME}-${today}.log
CMD1="cp -ra ${DB1} ${NASDIR}/${DBDIR}/${DB1}-${today}.sql >> ${LOGNAME}"
CMD2="cp -ra ${DB2} ${NASDIR}/${DBDIR}/${DB2}-${today}.sql >> ${LOGNAME}"
printf "Copying backup file ${DB1} to the NAS server'%s'\n"
"${NASDIR}/${DB1}-${today}.sql"
`${CMD1}`
printf "Copying backup file ${DB2} to the NAS server'%s'\n"
"${NASDIR}/${DB2}-${today}.sql"
`${CMD2}`
```
#! /bin/bash # copy\_andzip\_assetstore.sh today=\$(date +"%Y-%m-%d")

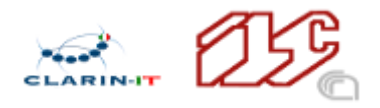

NASDIR=/mnt/sinology-nas ASSETDIR=/opt/java/ilc4clarin-dspace/ilc4clarin/installations/assetstore LOGDIR=\${NASDIR}/logs LOGNAME=asset\_zip TARNAME=assetstore-\${today}.tar.gz LOGNAME=\${LOGDIR}/\${LOGNAME}-\${today}.log CMD1="tar cfz \${NASDIR}/\${TARNAME} \${ASSETDIR} >> \${LOGNAME}" printf "Copying asset file \${ASSETDIR} to the NAS server'%s'\n" "\${NASDIR}/\${TARNAME}" `\${CMD1}`